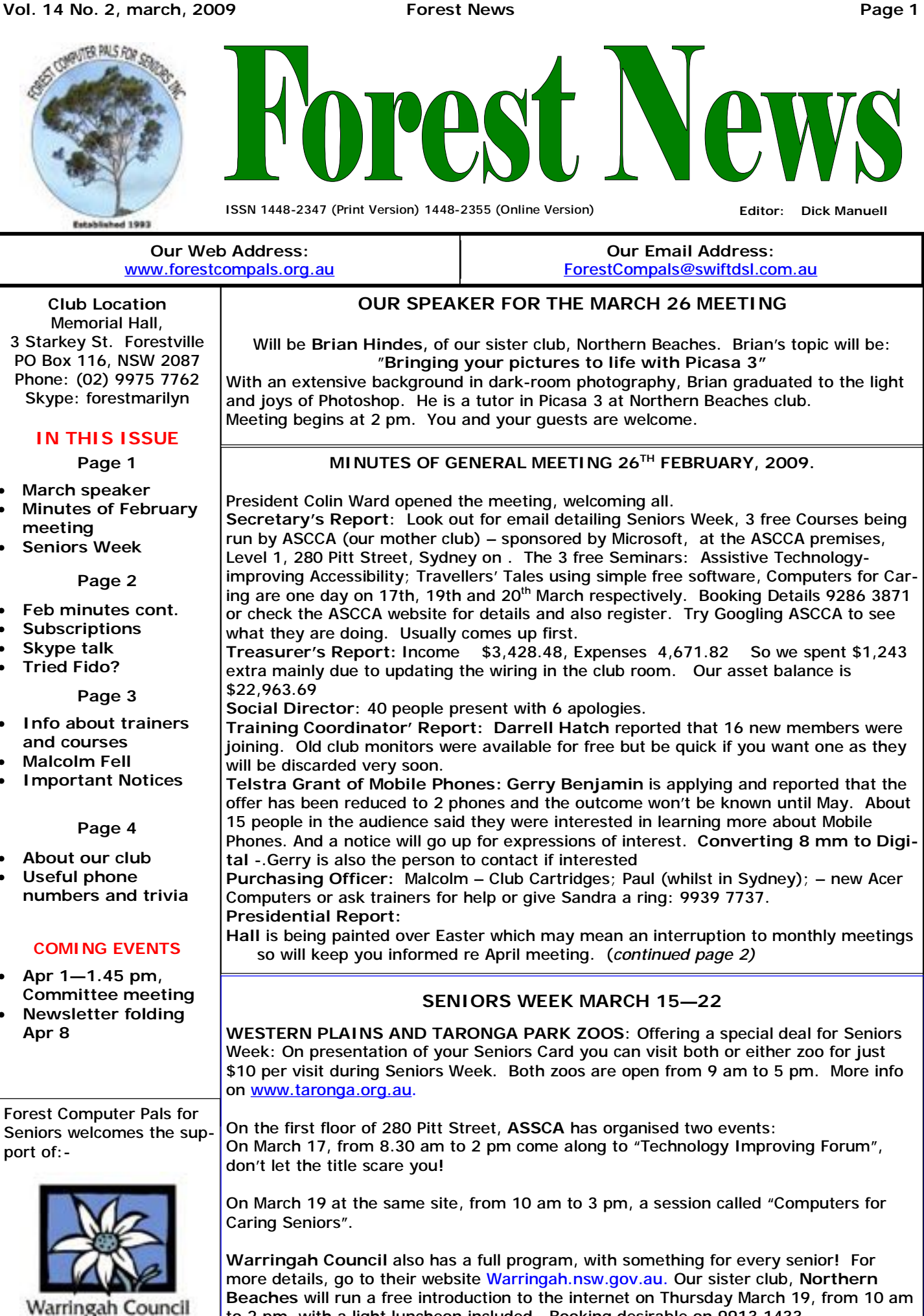

to 2 pm, with a light luncheon included. Booking desirable on 9913 1433.

## (*continued from page 1)*

## **MINUTES OF GENERAL MEETING 26TH FEBRUARY, 2009.**

PDF reader required for Forest News: Best is [www.foxitsoftware.com](http://www.foxitsoftware.com) can be downloaded for free. (1/10<sup>th</sup> size of Adobe Reader)

**Must Have for All: Anti Virus** (remember you can only use one) set to 'Auto Update" so that when you go online (and do at least once a week) you will be automatically updated. Free programs: Avast and AVG

**Spyware – Can use 2 until Anti Virus: All need updating weekly.** This gets rid of tracking cookies; Ad-Aware Free (Anniversary Ed.) A Squared 4.0.0.38 ; CCleaner 2**.**16.830; Spybot (New Version 1.6.2) .

**Free-Firewall Programs**:- **use only 1 – turn off Windows Fire Wall or remove any other first;** Zone Alarm (XP/Vista) – Auto check for new version. Comada 1.0.0.6 Full suite (under Full Suites.

**All in One: Kaspersky Internet Suite 2009** – rated No1 by PC User and APC Magazines; McAfee ASAP Monitored Suite – Installation is through Hi-Speed or Club – i.e. contact Collin Ward; Trend Micro Suite; Comodo 1.0.0.6 Full Suite.

**Colin was asked to supply a CD of all free software:** Instead it may go onto My Document Drive where those with USBs can access it easily. These are .exe or .zip files and can then be installed on your home machines. **Check out all of this on our club website:** www**.**forestcompals.org.au .

Colin noted that there were 24 people in arrears for 6 months who will be removed from the list of members.

**GUEST SPEAKER: Our wonderful local guest speaker Rod Duckworth asked the audience for questions and proceeded to talk about a variety of subjects**; Controversially his business customers have not taken to Vista and often 'upgrade' back to XP- hopefully Windows 7 will be better. XP is a far more stable platform, clean and fast whilst Vista can have speed and security issues. The latter for business networks not individual users. He addressed the difficulty of File Sharing (beginnings of networking) where the material needs to be in a 'shared documents' folder. to share across an internal network of computers.

He tried to make us more aware of the complexity of language used for make web sites (although new software no longer requires this understanding.) He showed us the complexity of a simple sentence by looking at Properties when 'hello how are you' was typed into Notepad which used only 17 bytes compared with 24,000 bytes in Word due to the markers and codes used in the latter program that we were totally unaware of. Thank goodness we no longer need to know web page language. I was fascinated to see him drop a file into the web browser simply by drag and dropping onto browser on the task bar!

He warned that those using Bit Torrent to download free Music and Movies were in danger of being caught and should use free software- 'Peer Guardian' which needs to updates daily and blocks Sony and others interested in catching you from tracing your location. Next meeting Thursday March 26.

# **ANNUAL SUBSCRIPTIONS**

To clarify any misunderstandings about subscriptions, annual subscriptions are due at the end of the financial year, that is June 30.

Members who have not yet come into line with this arrangement are gradually being included.

If you think your annual subscription is due at the end of March, please pay \$20 to the treasurer as this will enable you to then pay a full year at the end of June, like everyone else.

Please also note that quarterly subscriptions were discontinued last year.

# **SKYPE TALK**

Our secretary, **Sandra Br**ophey, will give a talk about SKYPE to the Mosman Computer Pals Club on Friday, March 13 in the Hartnell room of the Hartnell Civic Centre, at 3 pm. The Centre is in the Council complex at Mosman Square off Military Road, near Spit Road.

Booking is recommended by ringing the Mosman Seniors' Centre, 9978 4128.

If you would like to support your fellow-member and meet other Computer Pals people do go along.

# **HAVE YOU READ A FIDO YET?**

Scams, new ATM charges, making sure you get your entitlement from the government's tax bonus are some of the topics worth learning about in the current issue of Fido.

What is FIDO? It's the newsletter of ASIC; a trusted site available free. It' issued monthly on the net and can be reached at website:

[www.fido.gov.au/latestfidonews](http://www.fido.gov.au/latestfidonews)

If you find it useful, you can register to receive it for free each month.

## **TRAINERS AND COURSES**

**There are about 23 trainers assisting club members at present and their help is greatly appreciated. Trainers agree that teaching fellow members how to use computers is very rewarding, not only because they are helping others but particularly because they learn so much more about computing.** *Perhaps you would like to become a trainer? The club runs a special course to "train the trainer". Please contact any trainer or Darrell Hatch, our Training Coordinator, for more details.*

#### **MICROSOFT WORD PROCESSING**

**Derek Rowland:** Runs group training sessions in MS On Wednesday afternoons, you may bring your Word. He covers the full range of Word's capabilities. troublesome control tower or laptop to the office, when WordArt, graphics, spreadsheets and drawing features . **Colin Ward** may be able to suggest a solution to your Notes are provided at each of the 6 weekly sessions. problem, or make an adjustment. Appointments are Please add your name to the list in the office. A necessary for this often lengthy procedure. minimum of 6 participants needed.

#### **INTERNET COURSE**

**John Ray:** Conducts Internet group training sessions in three sessions, which run from  $1 - 2$  pm on Tuesday afternoons. Next course starts on May 5. Please add **John Robinson** will run a PICASA 3 course, starting on your name to the list in the office.

#### **BASIC COURSE**

**Darrell Hatch:** Darrell runs a basic course for The form on the notice board. newcomers on selected Saturdays, starting at 9.30 am. It's easy to follow and a good starting point. The next will be held on . Please put your name on the list at the club office to register for attendance.

#### **MS EXCEL SPREADSHEETS**

**Malcolm Fell** offers training in MS Excel on an appointment basis. Call him on 94516050 or email him on [mmfell@optusnet.com.au](mailto:mmfell@optusnet.com.au)

### **COMPUTER MAINTENANCE**

#### **GROUP TUITION FOR BEGINNERS**

Gay's course suspended until further notice.

## **DIGITAL PHOTOGRAPHY**

March 17 and completing on the following Tuesday, March 24. Course starts at 2 pm and runs to 3.30 pm each day. Course limited to 5 members—please enrol on

#### **GENEALOGY**

**Anna Karalus** will help you get your family tree in shape. Please call her on 9451 5573 to arrange an appointment.

# **MALCOLM FELL**

Unfortunately, Malcolm Fell has needed surgery on his larynx and is not able to speak very well at present. It is suggested that for the time being we communicate with him by email. We also wish him well and hope he soon returns to good health and voice.

# **IMPORTANT NOTICES**

**Recording Your Attendance and Departure times** 

Most of us remember to **sign in** upon arrival at the club office but sometimes some of us depart without recording our **time out** and our **signature**. It is important to record this in the attendance book please.

#### **Subscription Reminder**

Previously, if you receive your newsletter by mail, your membership renewal to Forest Computer Pals for Seniors was due at the end of the month shown on the top right corner of the address label on the envelope containing the newsletter. If you received your newsletter by email, reminders would be emailed just before your subscription expired. Now everyone pays **\$70** for a year's membership by the end of June. When paying, please put your cheque or cash in an envelope with your name and number on it and hand it to a trainer or office assistant to put it in the diary and cashbox. Alternatively, post it (cheques only) to:

The Treasurer, Forest Computer Pals for Seniors, PO Box 116, Forestville 2087, or make an EFT payment directly

to Forest Computer Pals for Seniors Bank Account. For further information the Treasurer's email address is: [treasurer@forestcompals.org.au](mailto:treasurer@forestcompals.org.au) 

## **Members Training/Appointment Calendar**

Members are asked to print their **First** and **Family Names** on the appointment schedule so that, if a trainer needs to contact them for any reason, their identity will be clear.

Members may book ahead for tuition for only one hour per week. However, if a member wishes to have extra tuition that member may, on the day they wish to attend, phone the club and if there is space available then, and only then, they may book extra time. (This requirement does not apply to Special Group courses as they are not listed on the booking sheets).

Would members who have booked time and cannot keep the appointment please phone as early as possible to allow others to utilise the place.

Γ

Τ

٦

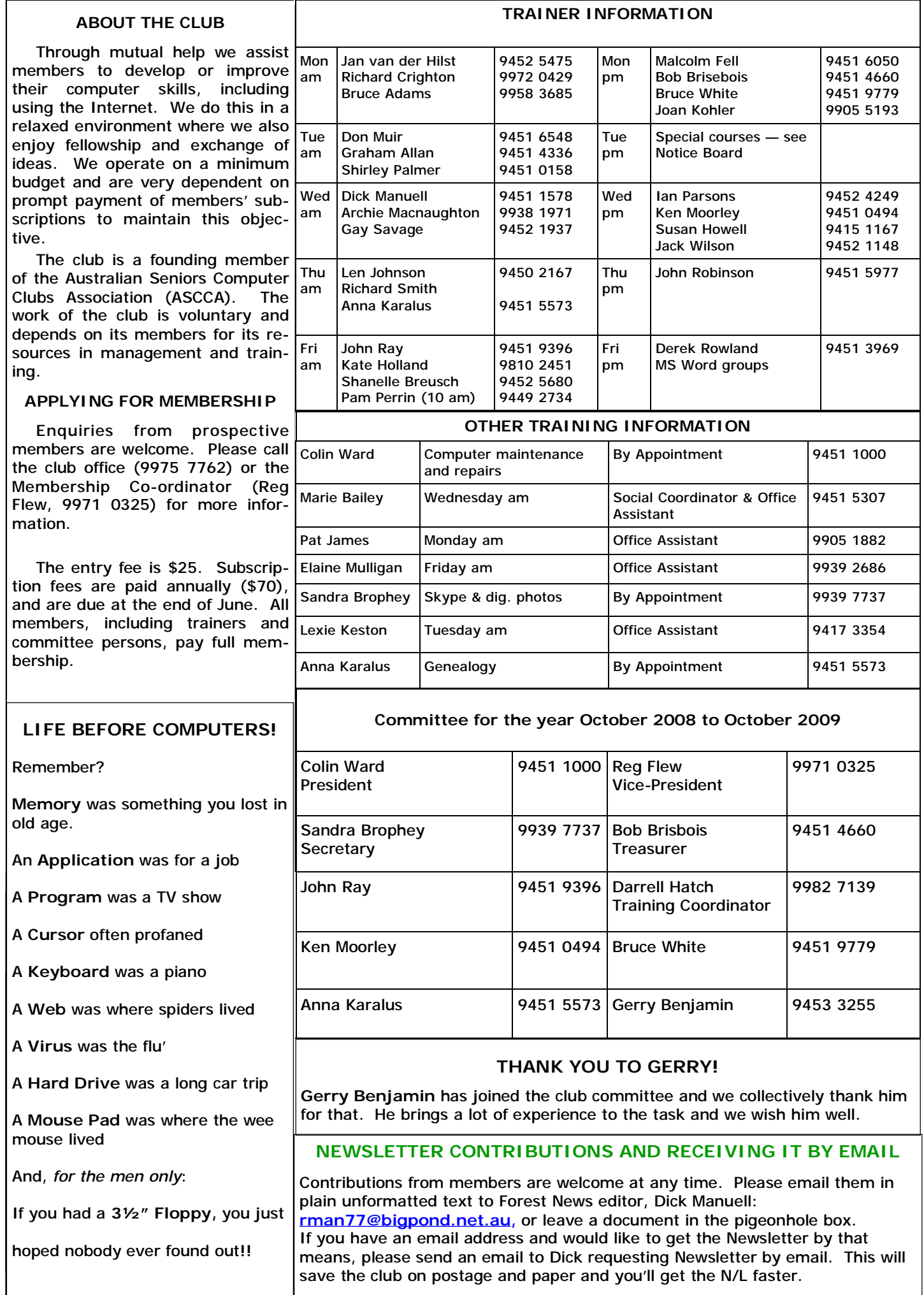